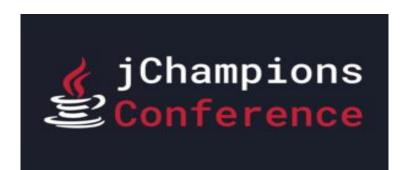

#### Virtual Everywhere January 25, 2022

# Front and Center! JavaFX with Spring Boot

Paul Anderson Gail Anderson Anderson Software Group, Inc. asgteach.com

#### So Who Are We?

- Training Company
  - Java, JavaFX Courses
- JavaFX Authors
  - Definitive Guide to JavaFX
  - JavaFX Rich Client
     Programming on the
     NetBeans Platform
- LiveLesson Videos
  - JavaFX Programming
  - Java Reflection

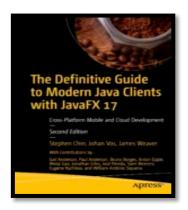

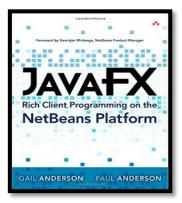

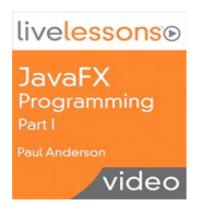

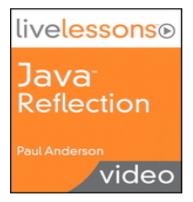

# Agenda

- Why JavaFX?
- Why Spring Boot?
- Design Approach
- Gluon Ignite Demo
- JPA with H2, MySQL
- REST Service
- Music Demo, WebClient
- Reactive Stream Demo
- Wrap Up, Q & A

## Why JavaFX?

- Modern Clients
  - Platform independent source code
  - "Write Once, Install Everywhere"
- JavaFX Features
  - Rich UI controls, graphics, media engines
  - Concurrency library for asynchronous tasks
- JavaFX Advantages
  - Java UI, scene graph, nodes, FXML views
  - Properties, listeners, binding, event handlers

# Why Spring Boot?

- Advantages
  - Easy to use and understand
  - Reduces development time
- Benefits
  - Starter dependencies
  - Annotation based
  - Eases dependency management
  - Manages REST endpoints
  - Includes embedded servlet container

## **Spring Boot Starters**

- What is a Starter?
  - Handles dependency management
  - Starter dependencies specified with Maven/Gradle
  - Adds jar files to classpath
  - Format: spring-boot-starter-type
- Examples
  - Web: spring-boot-starter-web
  - Test: spring-boot-starter-test
  - JPA: spring-boot-starter-data-jpa

# Design Approach

- Main Issues
  - JavaFX has its own lifecycle and controllers
  - FXML Loader not created and managed by Spring
- Integration Approach
  - Use Gluon Ignite libraries
  - Add JavaFX controller and FXML view
  - Spring Boot main application launches JavaFX
  - Both Ignite and Spring Boot contexts initialized
  - JavaFX loader builds scene graph

# Gluon Ignite

- Why Use Gluon Ignite?
  - Supports popular DI frameworks
  - Allows DI in JavaFX applications
  - Also in FXML controllers
  - Supports multiple views
- How Do You Use Ignite?
  - Include as a dependency
  - Initializes the Spring Context

# Ignite Demo

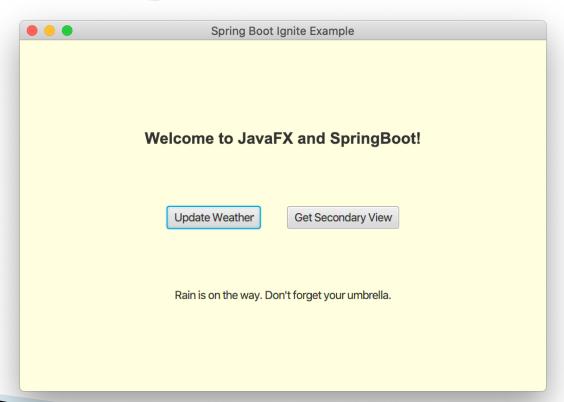

#### JPA Persistence

- What is JPA?
  - Java Persistence API
  - Defines entities, attributes, relationships
  - Provides Entity Manager, JPQL, Criteria API
- What is Hibernate?
  - Implements JPA with Object Relational Mappings
  - ORM framework on top of JPA
  - Provides mappings between tables and database
  - Handles exceptions and transactions

#### JPA Entities

- What is an Entity?
  - Java POJO that can be persisted to the database
  - Represents a table stored in a database
  - Every instance represents a row in the table
- JPA Annotations
  - @Entity, @Table, @Version
  - @Id, @Column, @GeneratedValue, @Basic
  - @JoinColumn, @JoinTable, @OrderBy
  - @OneToOne, @OneToMany, @ManyToOne, @ManyToMany

## JpaRepository Interface

- What is JpaRepository<T, ID>?
  - Provided by Spring framework
  - Methods for CRUD operations, sorting, paging
- Using JpaRepository<T,ID>
  - Repository interface extends JpaRepository<T,ID>
  - Inherit JPA methods, define your own
  - o count(), findById(), findAll(), findAllById()
  - o save(), saveAll(), existsById(), delete()
  - deleteById(), deleteAll(), deleteAllById()

# JavaFX, JPA with Spring Boot

- Server Setup
  - Starter dependencies, Application properties
  - H2 or MySQL Database
  - Domain Entities, JPA Repository
  - REST Controllers
- Client Setup
  - Spring Boot Application with JavaFX
  - Domain POJOs, REST Service
  - View Controller

#### **REST Service**

- What is a REST Service?
  - Producer/consumer with Service resources
  - Service is stateless and cacheable
  - Clients use middle-layer for Service
- ▶ REST, HTTP with @RestController
  - @GetMapping : read resource
  - @PutMapping : update existing resource
  - @PostMapping: create new resource
  - @DeleteMapping : delete resource

#### Music Service Demo

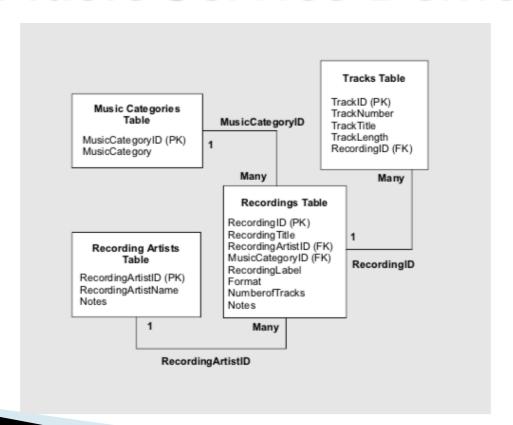

#### WebClient

- What is WebClient?
  - Replaces RestTemplate in Spring 5
  - Reactive streams approach
  - Provides blocking, non-blocking modes
- Using WebClient
  - Dependency spring-boot-starter-webflux
  - Inject builder, retrieve with Mono, Flux wrappers
  - Consume REST service with retrieve()
  - Use block() for synchronous retrieves

#### Music Demo

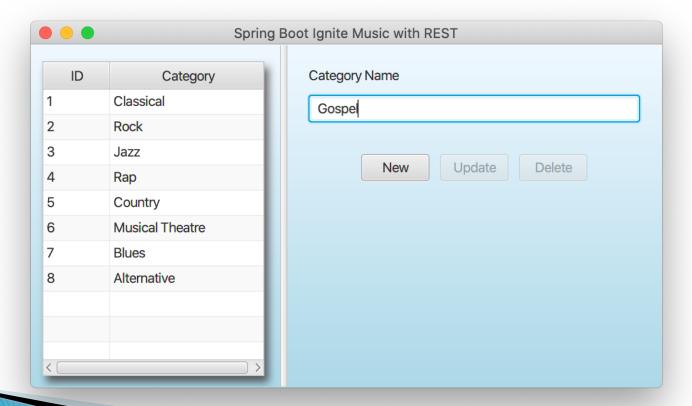

#### Reactive Streams

- What are Reactive Streams?
  - Reactive Core Java 8 library
  - Provides asynchronous stream processing
  - Publish–Subscribe model
- Using Reactive Streams
  - Publisher interface includes Flux and Mono
  - Subscribers request data from the stream
  - Events are pushed to subscribers
  - Method intervals, transforms, back pressure drops

#### Reactive Demo

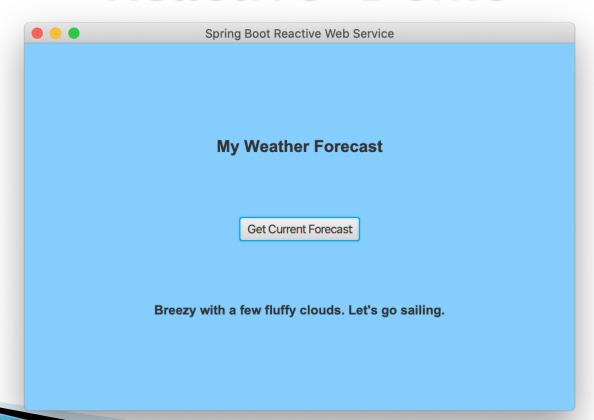

## Summary

- JavaFX and Spring Boot
  - All Java stack for development
  - Gluon Ignite for integration
  - Separates UI from backend operations
- JPA, REST, WebClient, Reactive
  - Spring Boot simplifies JPA, REST services
  - WebClient for non-reactive systems
  - Reactive clients and servers

#### Wrap Up

Thanks for Attending!

<u>paul@asgteach.com</u> <u>gail@asgteach.com</u> @paul\_asgteach

@gail\_asgteach

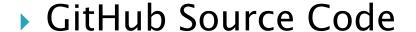

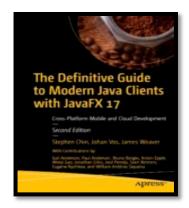

https://github.com/gailasgteach/JavaFX-SpringBoot-Samples

Q & A